## Erro ao entrar com meu usuário e senha no sistema de chamados

30/04/2024 19:55:37

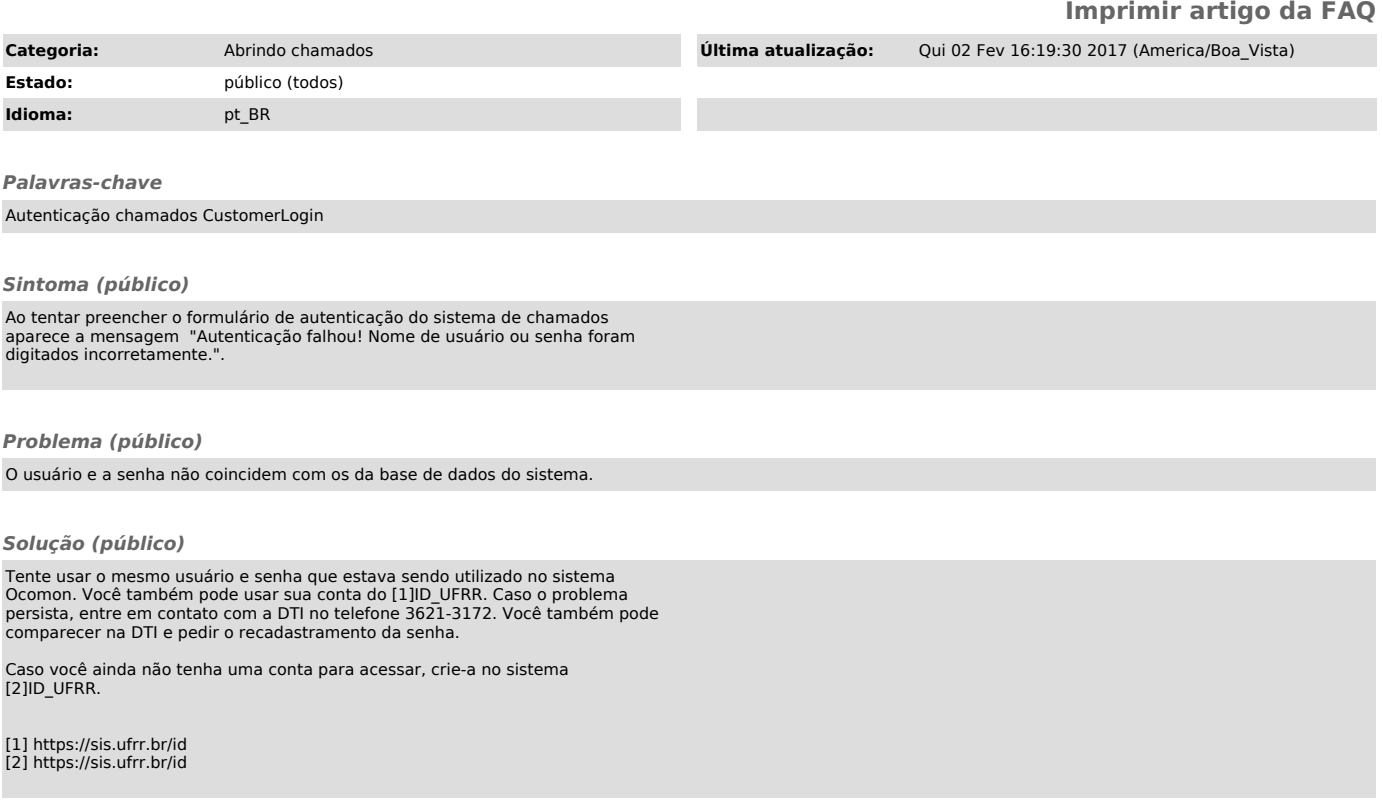